## ยินดีต้อนรับสู่ บมจ. หลักทรัพย์กสิกรไทย

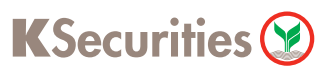

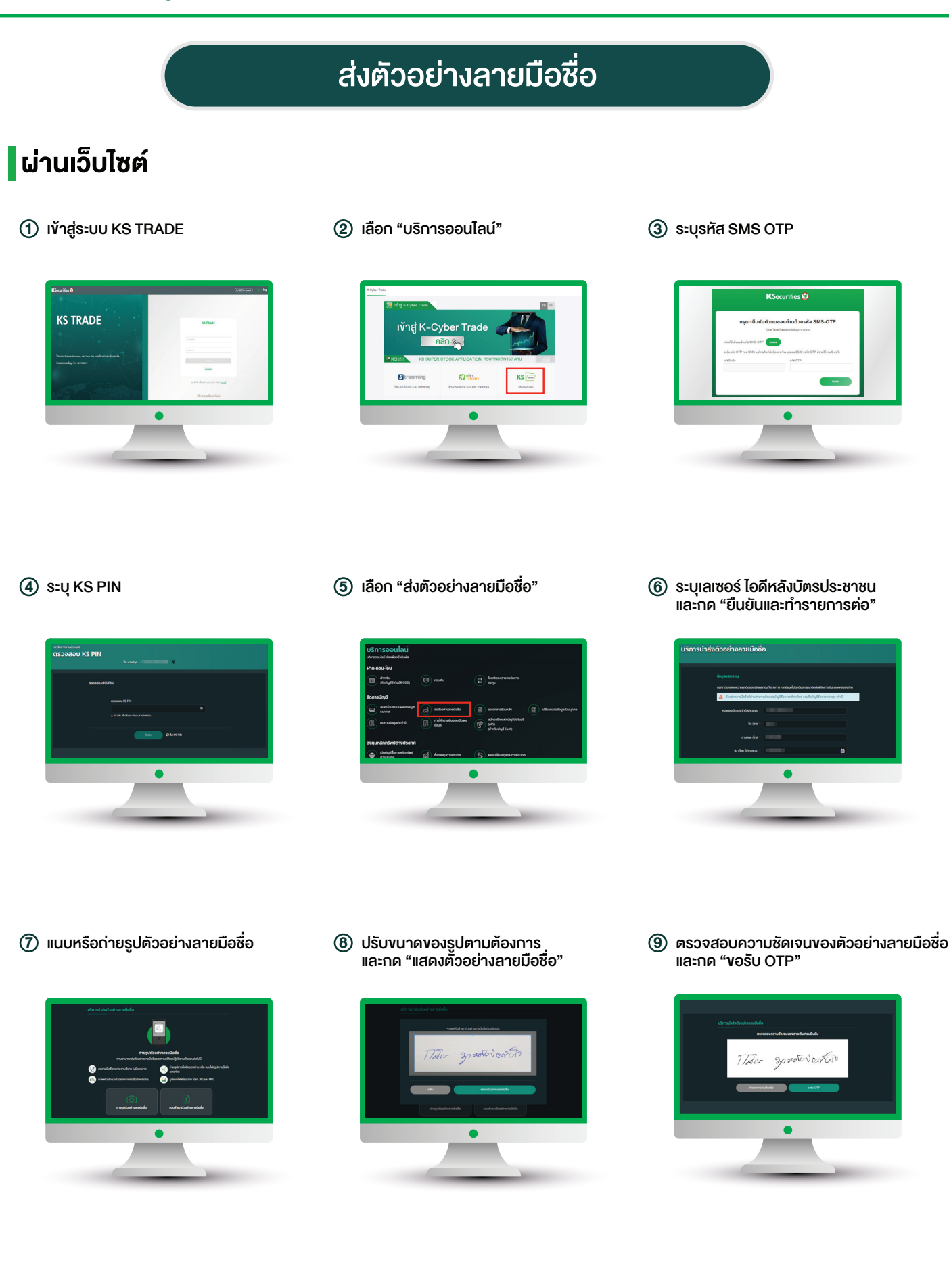

## ยินดีต้อนรับสู่ บมจ. หลักทรัพย์กสิกรไทย

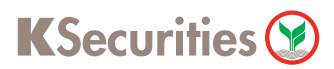

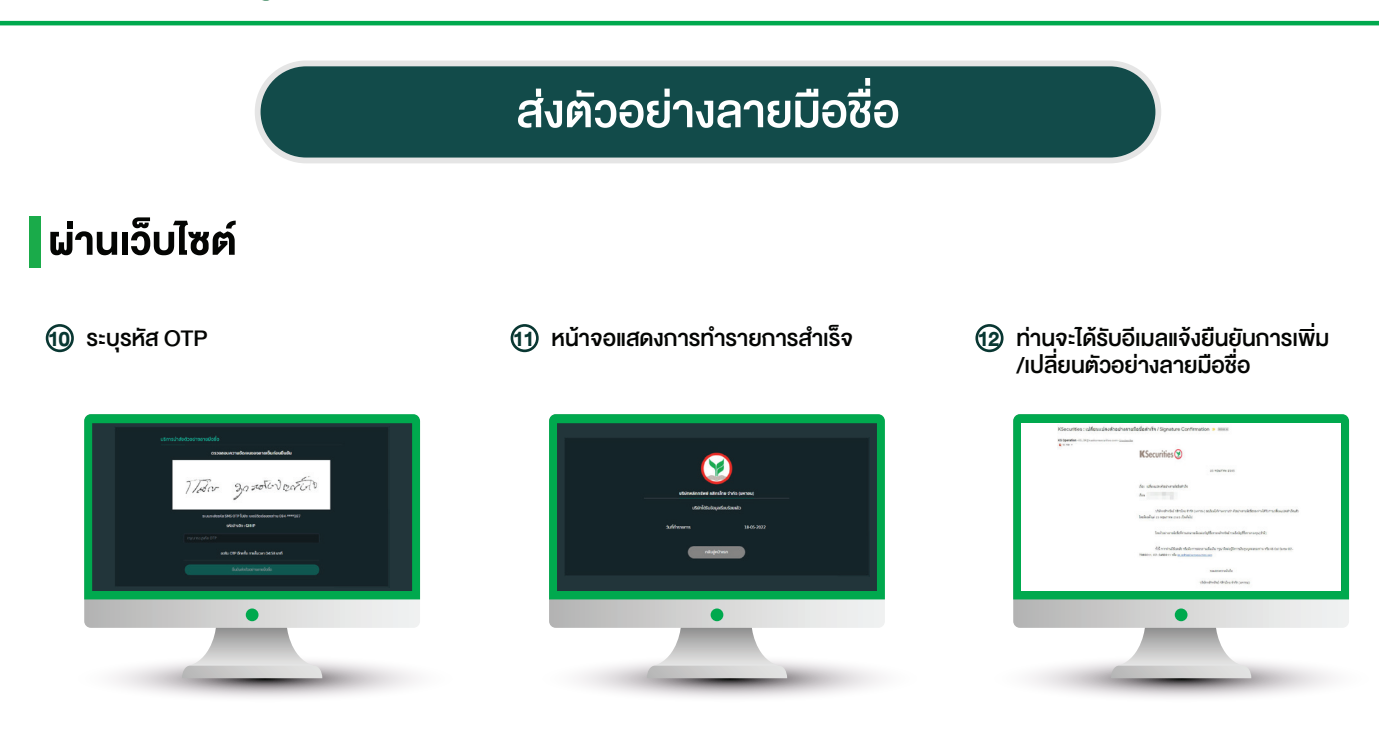

หมายเหตุ :

- ี กรณีบริษัทมีตัวอย่างลายมือชื่อของท่านแล้ว หน้าจอจะแสดงข้อความ "บริษัทมีตัวอย่างลายมือชื่อของท่านแล้ว" และทานสามารถเปลี่ยนแปลงตัวอยางลายมือชื่อไดโดยกด "เปลี่ยนลายมือชื่อ"
- การขอเปลี่ยนแปลงจะสามารถทําไดไมตํ่ากวา 180 วันนับจากวันเปลี่ยนแปลงครั้งสาสุด

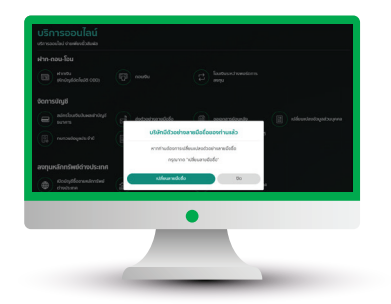